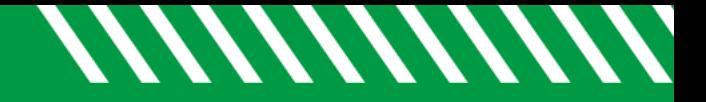

## Appointment Preferences

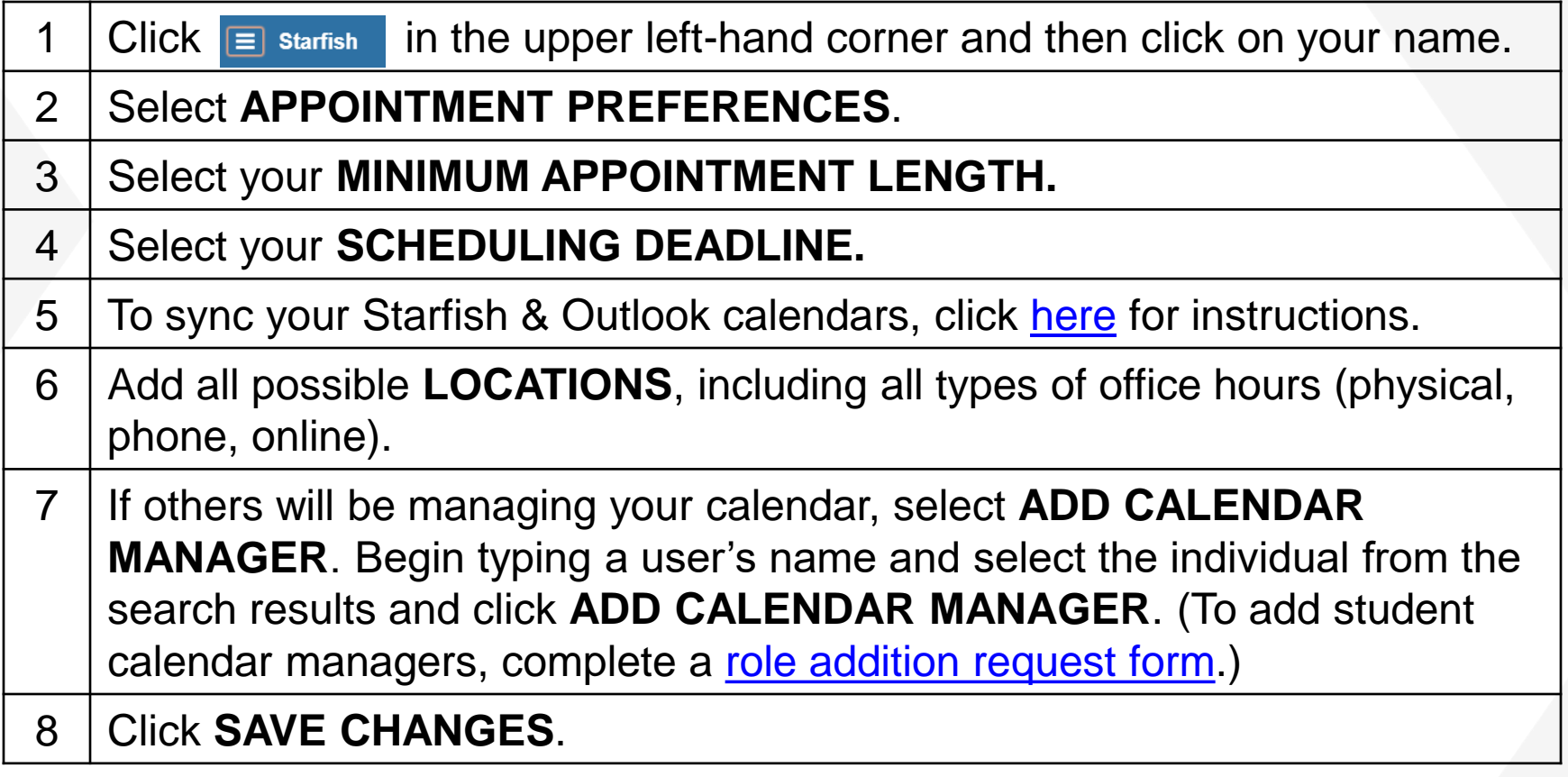

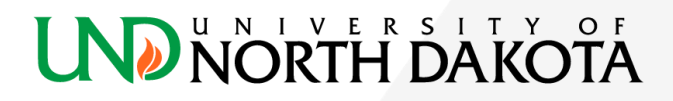